*The Introduction Of Information And Communication Technology Ict In Organizations A Special Issue O*

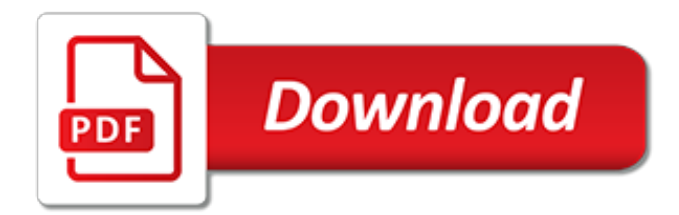

# **The Introduction Of Information And**

The internet is a worldwide collection of loosely connected networks that are accessible to anyone with a computer and a network connection. Thus, individuals and organizations can reach any point on the internet without regard to national or geographic boundaries or time of day.

# **Introduction to Information Security | US-CERT**

1. Respect for the other person's model of the world. 2. Behavior and change are to be evaluated in terms of context, and Ecology 3. Resistance in a client is a Sign of a lack of rapport. (There are no resistant clients, only inflexible communicators.) 4. People are not their behaviors. (Accept the person; change the behavior.) 5.

# **NLP Information**

Introduction to Information Retrieval. This is the companion website for the following book. Christopher D. Manning, Prabhakar Raghavan and Hinrich Schütze, Introduction to Information Retrieval, Cambridge University Press. 2008.. You can order this book at CUP, at your local bookstore or on the internet.The best search term to use is the ISBN: 0521865719.

# **Introduction to Information Retrieval**

Theosis: The True Purpose of Human Life, by Archimandrite George, Abbot of the Holy Monastery of St. Gregorios of Mount Athos.Available in nine Languages! The Orthodox Church: A brief overview of the Eastern Orthodox Church's history and teaching.Some contemporary moral questions are also addressed, as well as the subject of the church building.

# **General Information: Introduction - orthodoxinfo.com**

Official page for Introduction to Information Technology Competitive Event. Includes study guides, quizzes, practice tests, competencies, guidelines to help you prepare for the Introduction to Information Technology Competitive Event.

## **Introduction to Information Technology - FBLA-PBL ...**

INTRODUCTION: This guide provides information, but not legal advice, for individuals who represent themselves before the Tax Court. It answers some of taxpayers' most frequent questions.

## **Taxpayer Information: Introduction - United States Tax Court**

Security can be defined as state of freedom from a danger, risk or attack. Information security can be defined as the task of guarding information which is processed by a server, stored on a storage device, and transmitted over a network like Local Area Network or the public Internet.

## **Introduction to Information Security - OmniSecu**

tion to Building Information Modeling and Building Information Models (both known as "BIM"). It is intended to serve as a starting point for those

# **An Introduction To Building Information Modeling**

A 1958 article in Harvard Business Review referred to information technology as consisting of three basic parts: computational data processing, decision support, and business software. This time period marked the beginning of IT as an officially defined area of business; in fact, this article probably coined the term.

## **A Basic Introduction to Information Technology (IT)**

A beginners introduction to Leptospirosis. Start by reading this page before you read our other pages if you do not know anything about the disease.

# **Introduction to Leptospirosis - Leptospirosis Information**

Eventbrite - Office of Information Policy presents Introduction to the Freedom of Information Act - Tuesday, May 21, 2019 at 145 N St NE, Washington, DC. Find event and ticket information.

## **Introduction to the Freedom of Information Act Tickets ...**

SDHI fungicides were discovered more than 40 years ago. Due to the limited disease and application spectrum of the "first generation" carboxamides, resistance under commercial conditions remained limited to a few crop/pathosystems (primarily Basidiomycetes), e.g.Puccinia horiana, chrysanthemum rust, and Ustilago nuda, loose smut in barley. In addition to these "first generation ...

# **FRAC | Introduction and General Information**

Many people just like you turn to the markets to help buy a home, send children to college, or build a retirement nest egg. But unlike the banking world, where deposits are guaranteed by federal deposit insurance, the value of stocks, bonds, and other securities fluctuates with market conditions.

# **Introduction to Investing | Investor.gov**

We are progressively introducing JAL SKY NEXT, pursuing smart and simple services, offering inflight internet service, amongst others, to increase the customers' convenience.

# **Introduction of Operations | JAPAN AIRLINES Corporate ...**

Duo Security is now required for all HCM, FIN and VPN users.

## **University Technology, [U]Tech | Case Western Reserve ...**

Brief History of Columbia University. Columbia University is the oldest institution of higher education in the State of New York and the fifth oldest in the United States.

# **Introduction - Columbia University**

This introductory course focuses on fundamental principles and concepts behind the use and application of geographic information systems (GIS). Students will learn how to think spatially, become familiar with information technology, produce maps, communicate effectively using spatial information, and conduct data analysis with GIS.

## **Introduction to Geographic Information Systems (GIS ...**

The Thrill of the Search. First, if you're planning to become an information consultant because it sounds like easy money, forget it. While you may get lucky and find information for a client ...

## **How to be an Information Consultant - Entrepreneur.com**

This brochure serves as an introduction for managers and security personnel on how to detect an insider threat and provides tips on how to safeguard your company's trade secrets.

# **The Insider Threat: An Introduction to Detecting and ...**

Introduction. Most people today can hardly conceive of life without the internet. Some have argued that no other single invention has been more revolutionary since Gutenberg's printing press in the 1400s.

[Issa Final Exam Answer Sheet,](http://gardiner.net.au/issa_final_exam_answer_sheet.pdf) [Physical Science 8 Note Taking Answers,](http://gardiner.net.au/physical_science_8_note_taking_answers.pdf) [Integrated Chinese Work Level 1 Part 2](http://gardiner.net.au/integrated_chinese_work_level_1_part_2_answers_key.pdf) [Answers Key,](http://gardiner.net.au/integrated_chinese_work_level_1_part_2_answers_key.pdf) [Itil V3 Exam Questions And Answers Free Download,](http://gardiner.net.au/itil_v3_exam_questions_and_answers_free_download.pdf) [Fishes And Amphibians Concept Map](http://gardiner.net.au/fishes_and_amphibians_concept_map_answers.pdf) [Answers,](http://gardiner.net.au/fishes_and_amphibians_concept_map_answers.pdf) [Winding Through Western Europe Word Search Answers,](http://gardiner.net.au/winding_through_western_europe_word_search_answers.pdf) [Imagina Vhl Answers](http://gardiner.net.au/imagina_vhl_answers.pdf), [Answers To Case](http://gardiner.net.au/answers_to_case_study_in_pearson_statistics.pdf) [Study In Pearson Statistics,](http://gardiner.net.au/answers_to_case_study_in_pearson_statistics.pdf) [Chemical Names And Formulas Chapter Quiz Answers](http://gardiner.net.au/chemical_names_and_formulas_chapter_quiz_answers.pdf), [2014 Visual Art Waec](http://gardiner.net.au/2014_visual_art_waec_answer.pdf) [Answer,](http://gardiner.net.au/2014_visual_art_waec_answer.pdf) [Dbq Answers What Caused Secession,](http://gardiner.net.au/dbq_answers_what_caused_secession.pdf) [Answers To Supersite Spanish](http://gardiner.net.au/answers_to_supersite_spanish.pdf), [Chapter6 Geometry Test](http://gardiner.net.au/chapter6_geometry_test_answer_key.pdf) [Answer Key,](http://gardiner.net.au/chapter6_geometry_test_answer_key.pdf) [Engineering Mechanics Statics 4th Edition Mcgill Solutions](http://gardiner.net.au/engineering_mechanics_statics_4th_edition_mcgill_solutions.pdf), [Biology Obj Answer Waec 2014](http://gardiner.net.au/biology_obj_answer_waec_2014.pdf), [Market](http://gardiner.net.au/market_leader_answer_key_preintermediate.pdf) [Leader Answer Key Preintermediate,](http://gardiner.net.au/market_leader_answer_key_preintermediate.pdf) [Bio Wards Investigation 13 Assessment Questions Answers,](http://gardiner.net.au/bio_wards_investigation_13_assessment_questions_answers.pdf) [Cimo Chapter](http://gardiner.net.au/cimo_chapter_5_review_answer_key.pdf) [5 Review Answer Key,](http://gardiner.net.au/cimo_chapter_5_review_answer_key.pdf) [Aims Perform Food Safety Answers,](http://gardiner.net.au/aims_perform_food_safety_answers.pdf) [Western Chemical Corporation Case Solution,](http://gardiner.net.au/western_chemical_corporation_case_solution.pdf) [Accounting Comprehensive Problem Solution,](http://gardiner.net.au/accounting_comprehensive_problem_solution.pdf) [Intermediate Accounting 18th Edition Stice Solutions](http://gardiner.net.au/intermediate_accounting_18th_edition_stice_solutions.pdf), [Anatomy](http://gardiner.net.au/anatomy_honors_nervous_system_test_answers.pdf) [Honors Nervous System Test Answers](http://gardiner.net.au/anatomy_honors_nervous_system_test_answers.pdf), [Kumon Answer Book Level I Math](http://gardiner.net.au/kumon_answer_book_level_i_math.pdf), [Answer For Tourism Grade 12](http://gardiner.net.au/answer_for_tourism_grade_12_comrades_marathon.pdf) [Comrades Marathon](http://gardiner.net.au/answer_for_tourism_grade_12_comrades_marathon.pdf), [Section 1 Quiz Government State Answers](http://gardiner.net.au/section_1_quiz_government_state_answers.pdf), [How To Answer A Question,](http://gardiner.net.au/how_to_answer_a_question.pdf) [Dca The Diamond](http://gardiner.net.au/dca_the_diamond_course_final_answers.pdf) [Course Final Answers](http://gardiner.net.au/dca_the_diamond_course_final_answers.pdf), [Grade 7 Math Workbook Answers,](http://gardiner.net.au/grade_7_math_workbook_answers.pdf) [Digital Principles 11th Edition Solutions Manual Ebook](http://gardiner.net.au/digital_principles_11th_edition_solutions_manual_ebook.pdf), [Julius Caesar Wordsearch Answers](http://gardiner.net.au/julius_caesar_wordsearch_answers.pdf)